### **Utilisation de FlashPrint 5.**

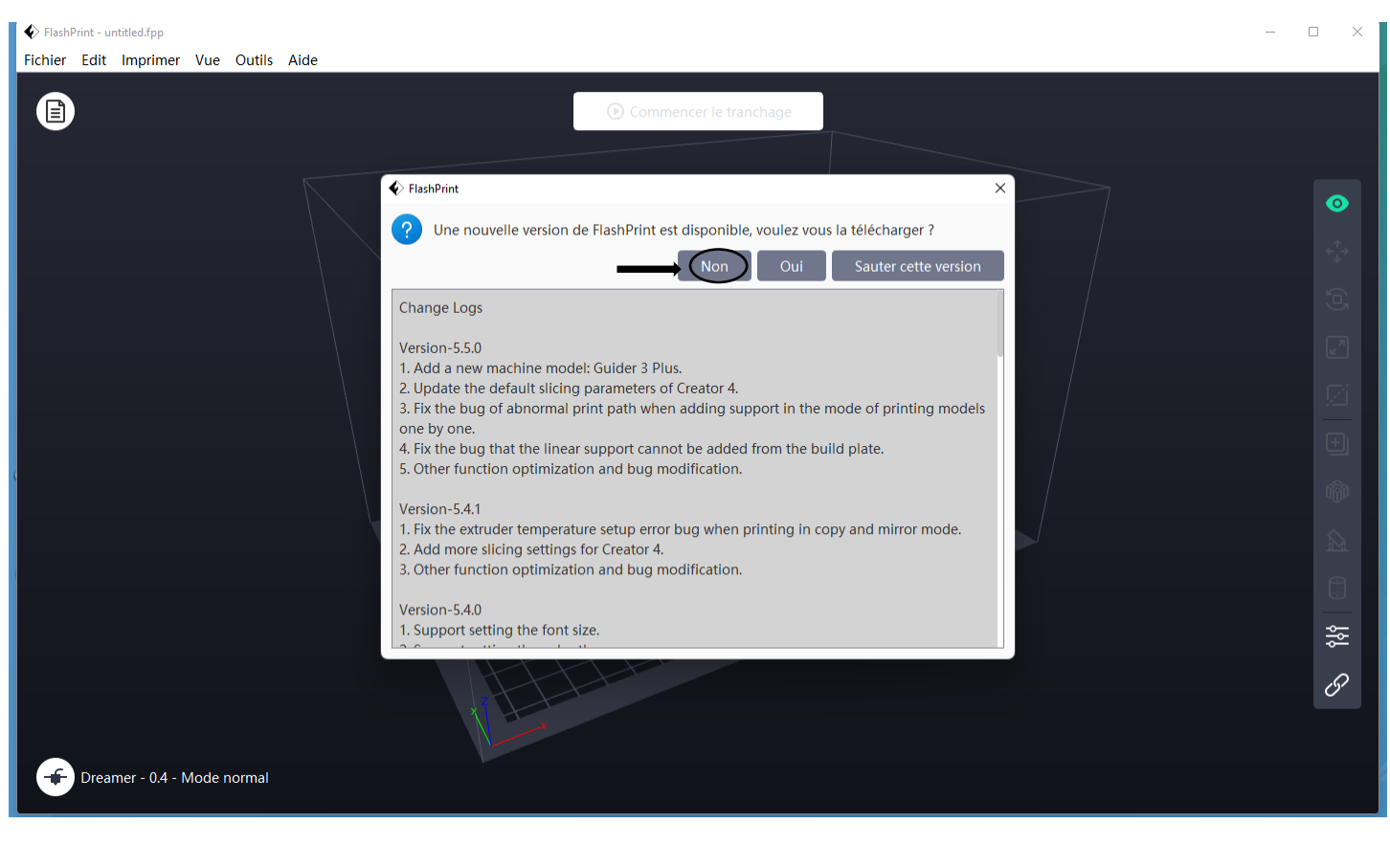

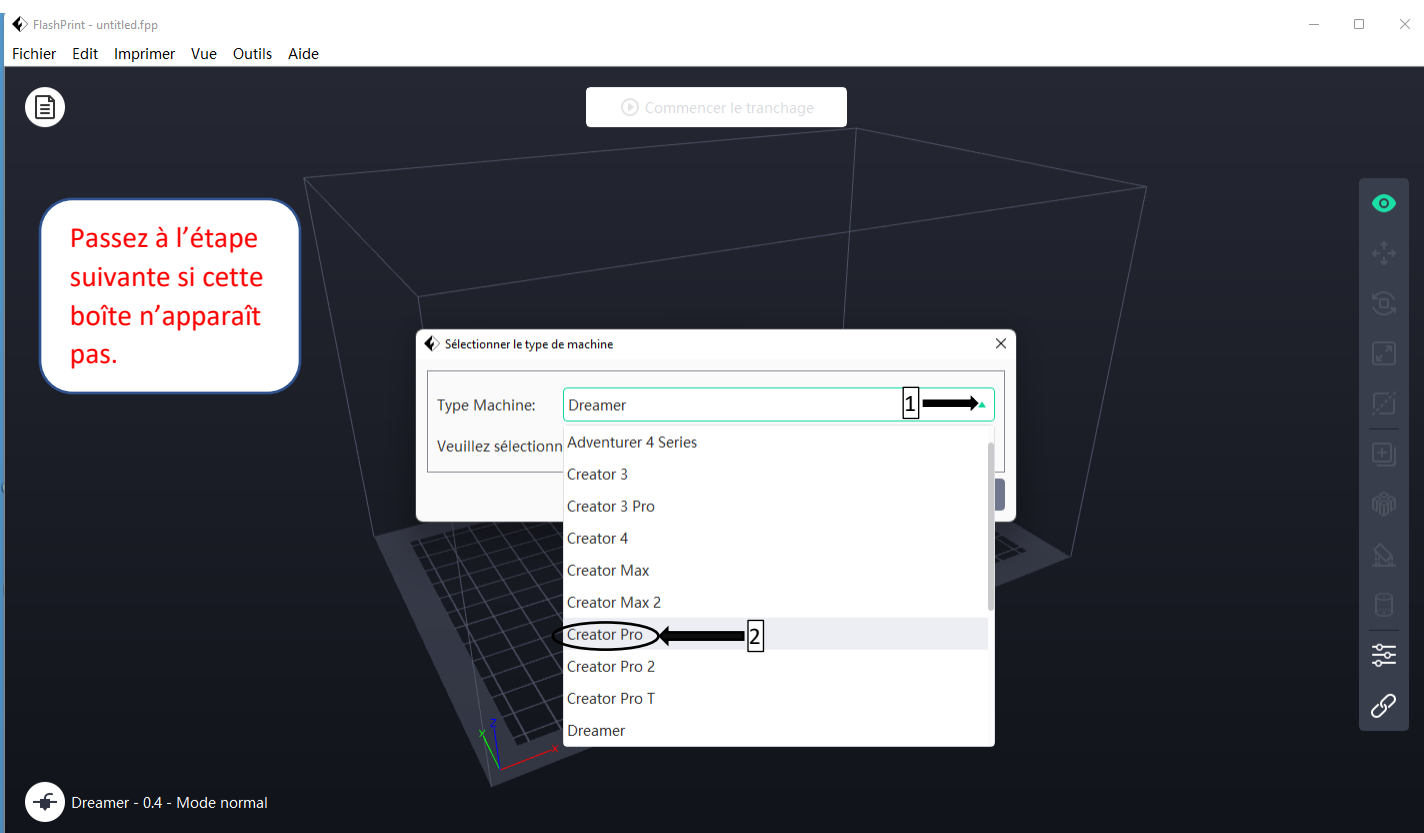

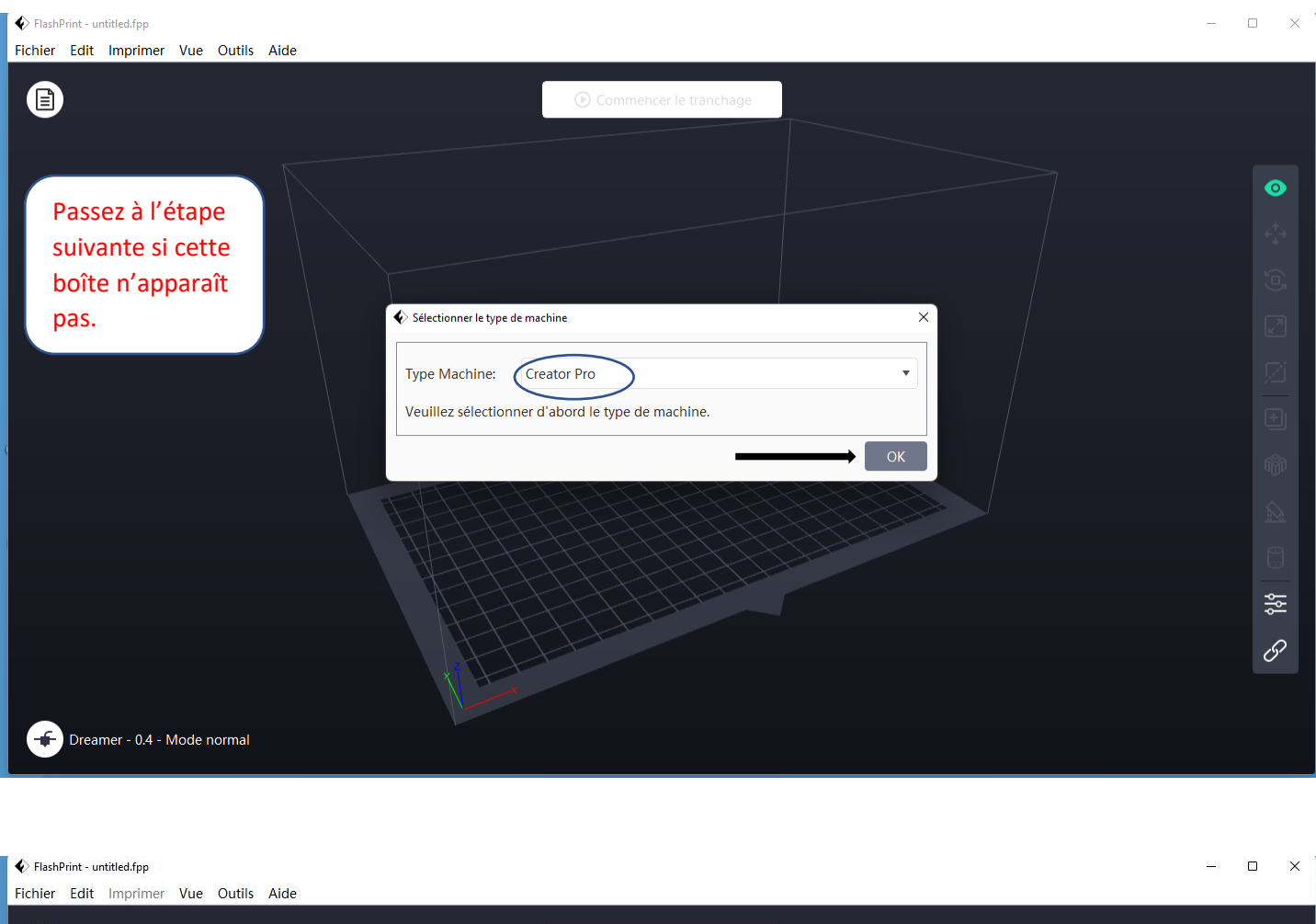

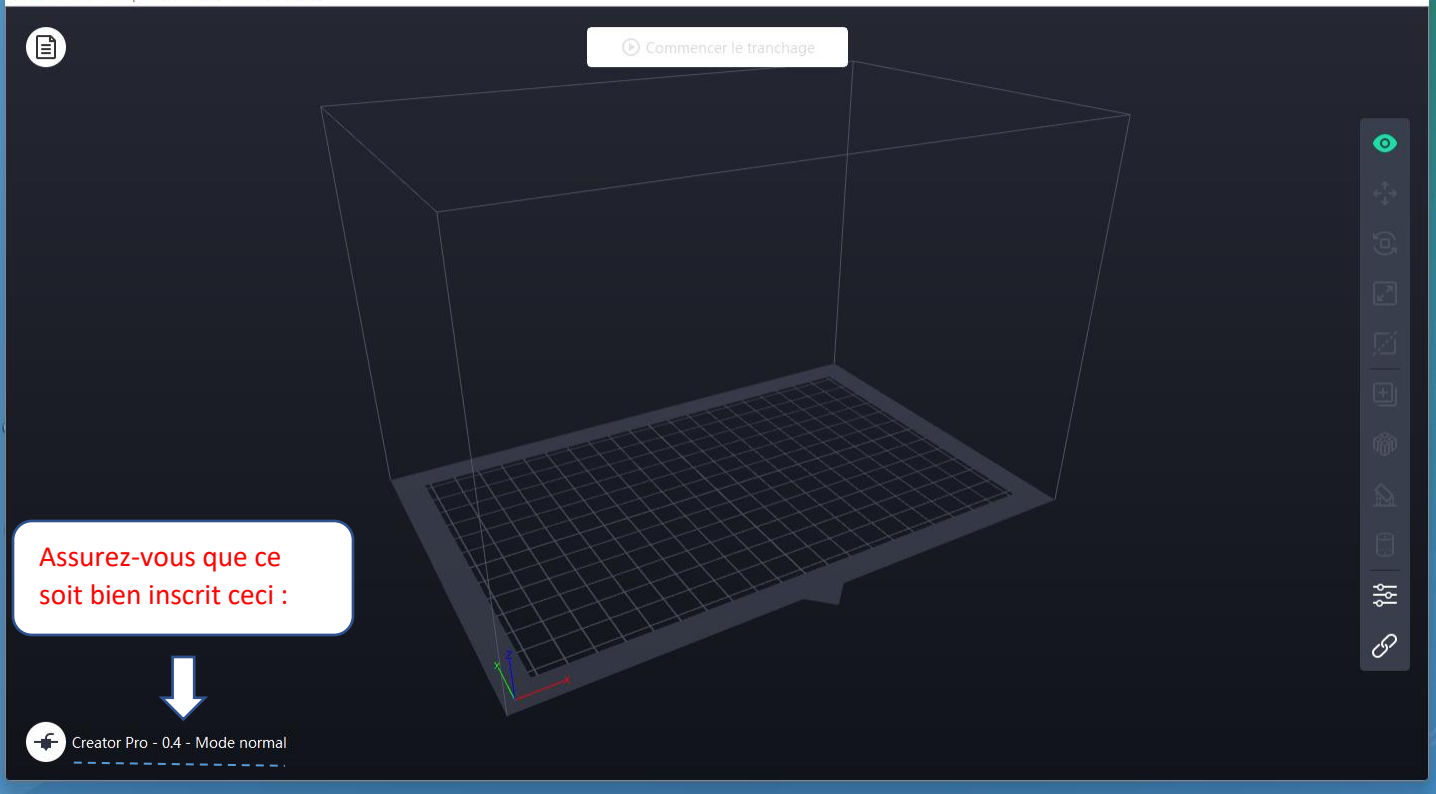

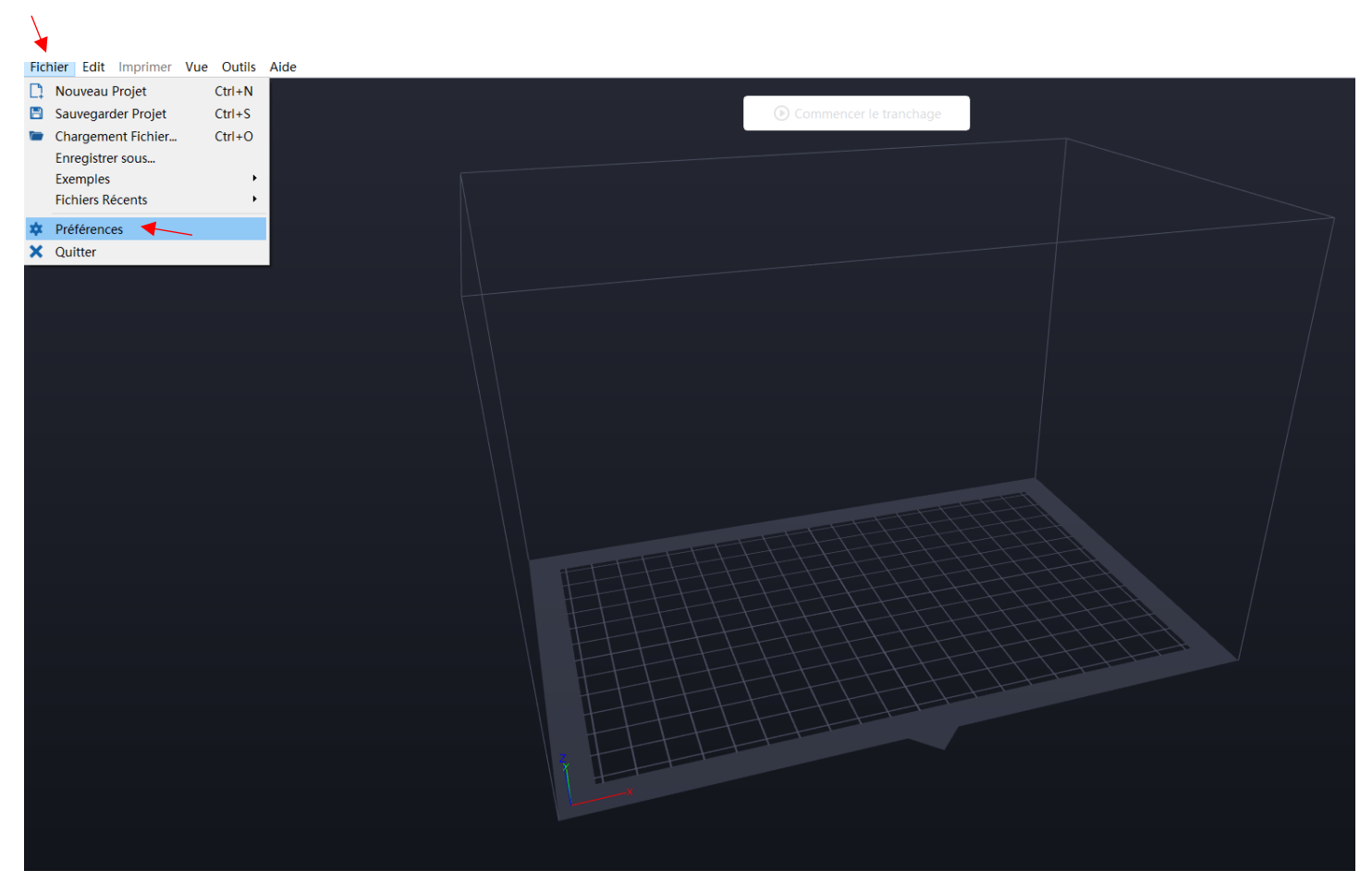

Fichier Edit Imprimer Vue Outils Aide

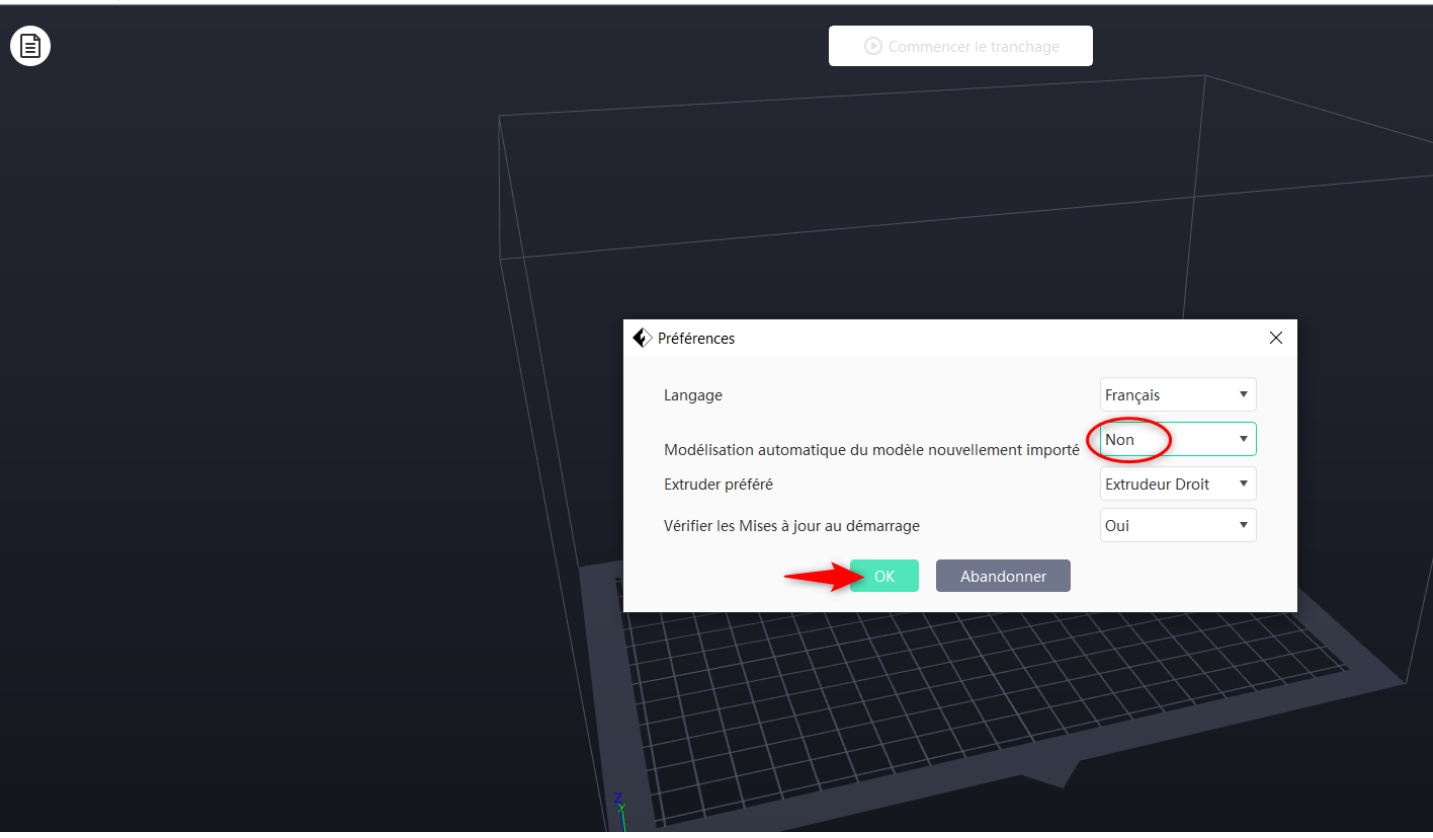

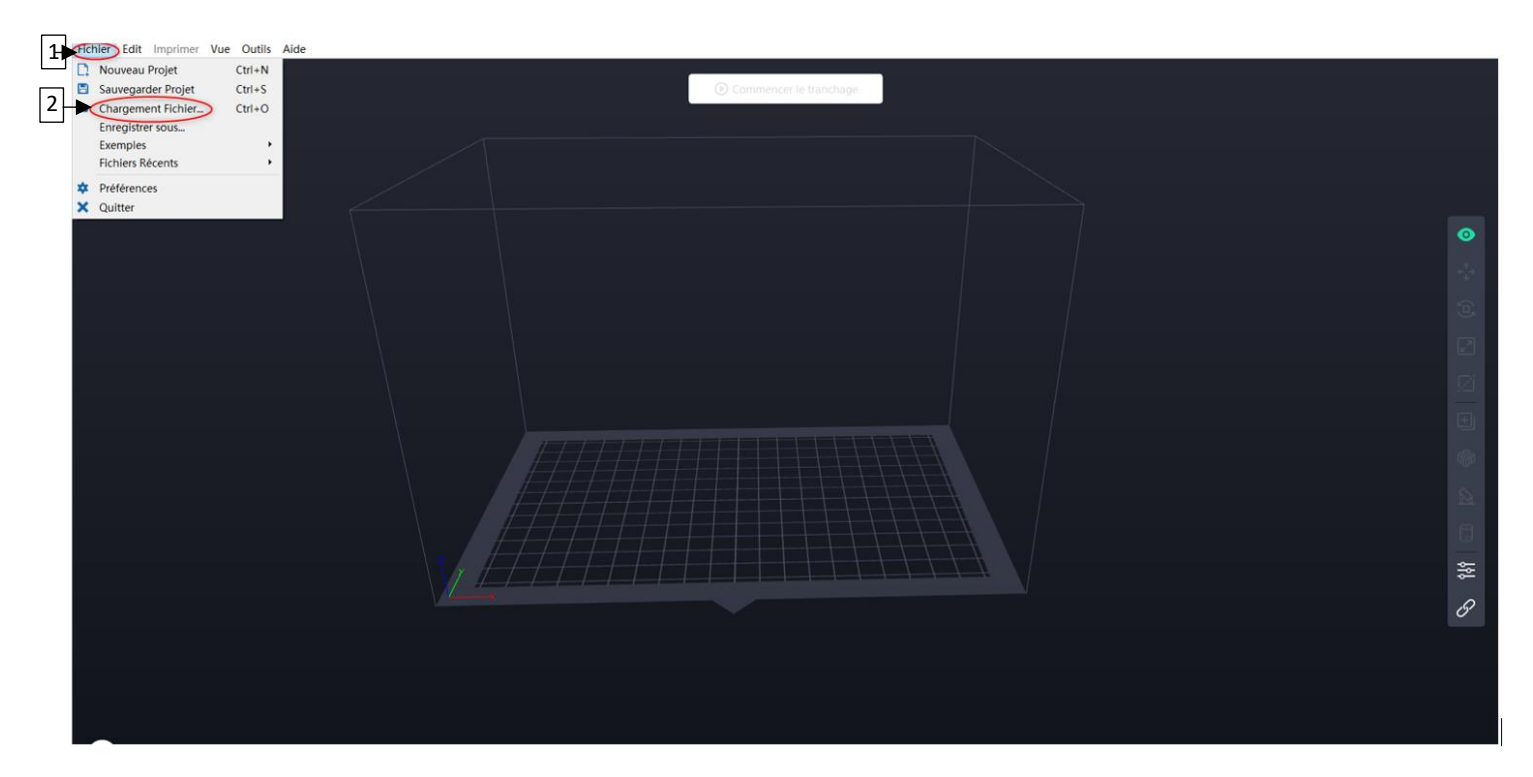

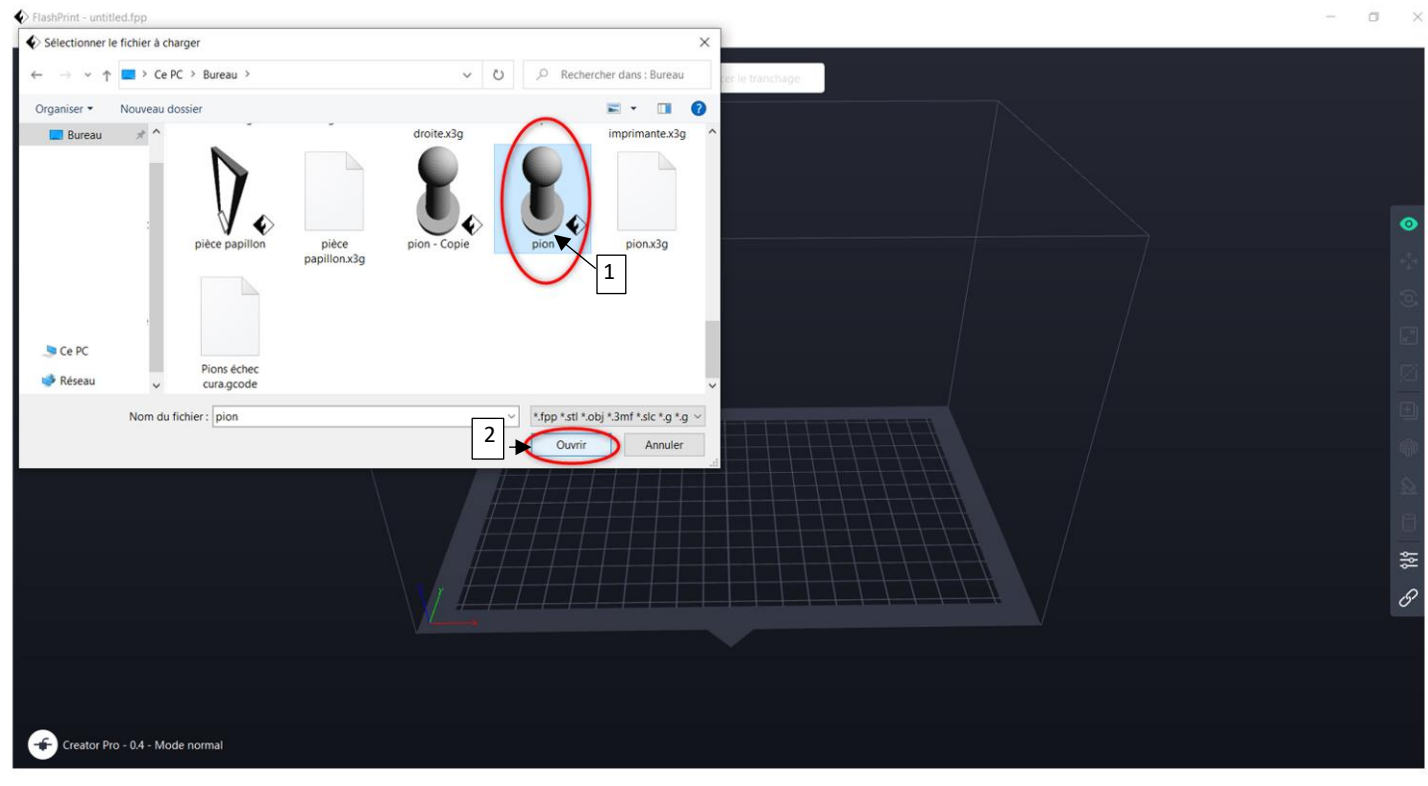

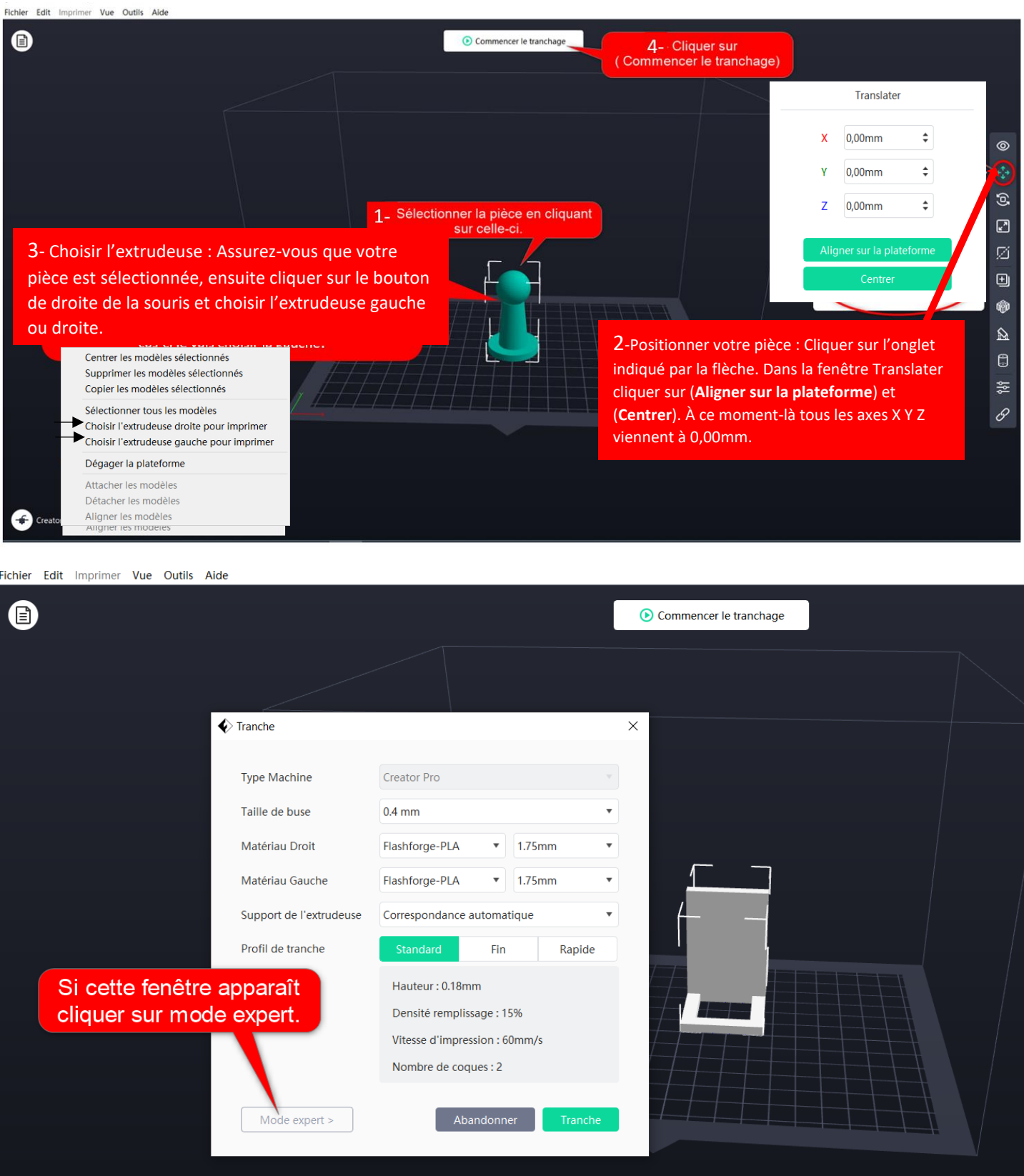

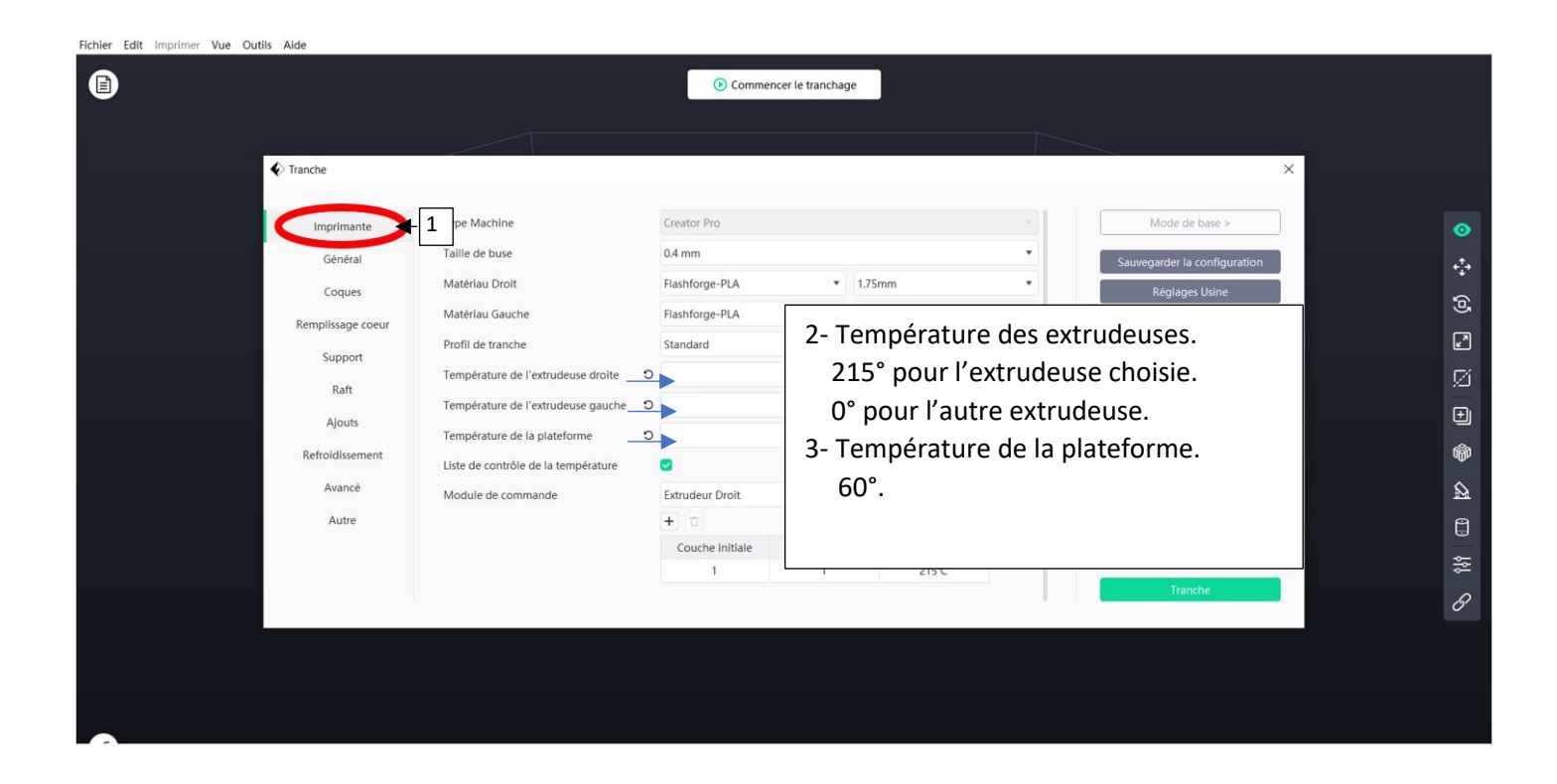

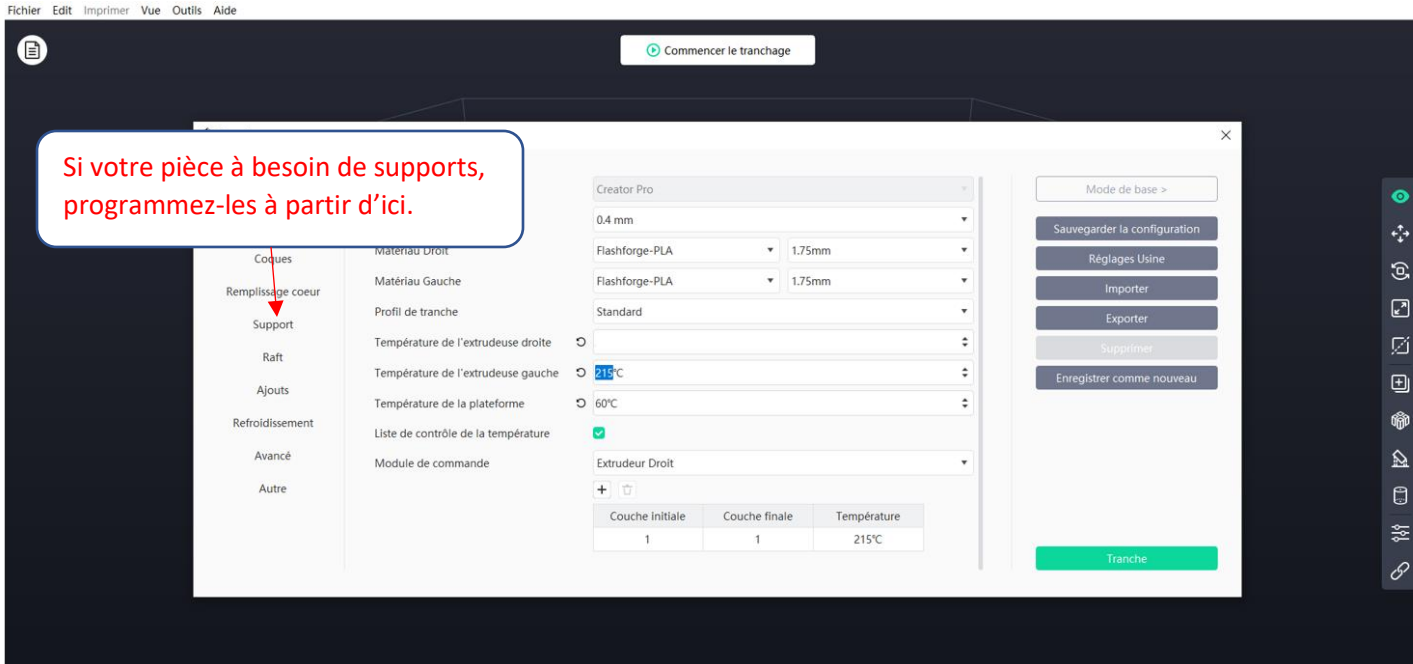

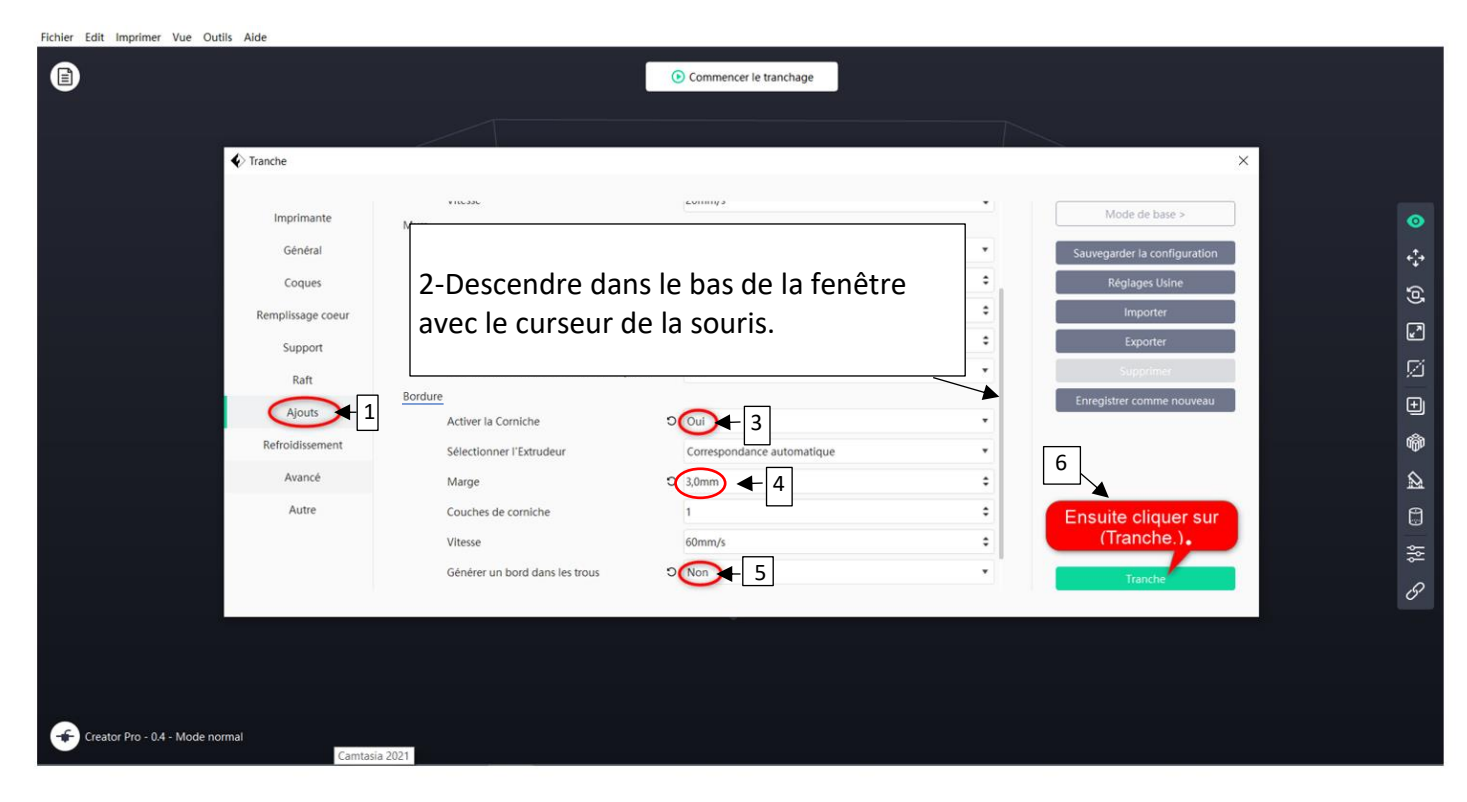

Fichier Edit Imprimer Vue Outils Aide

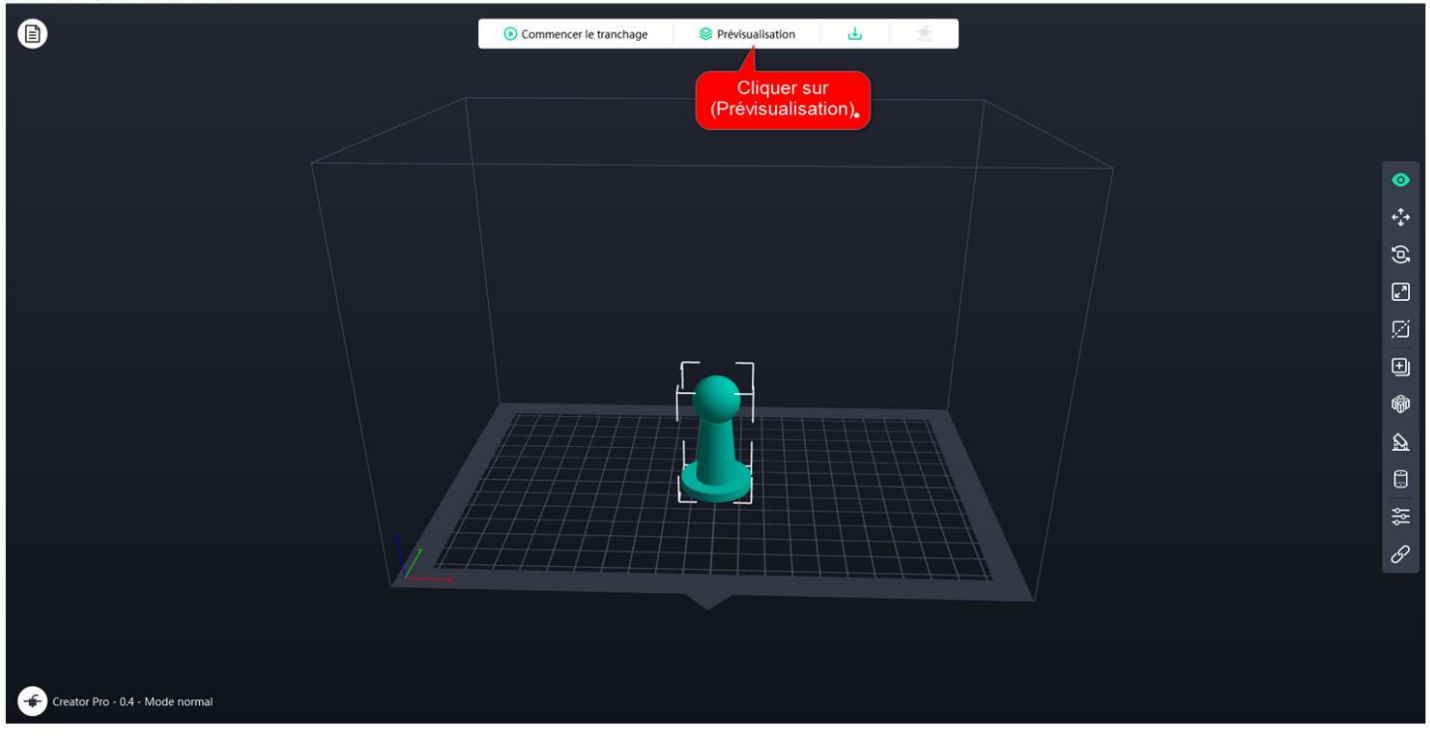

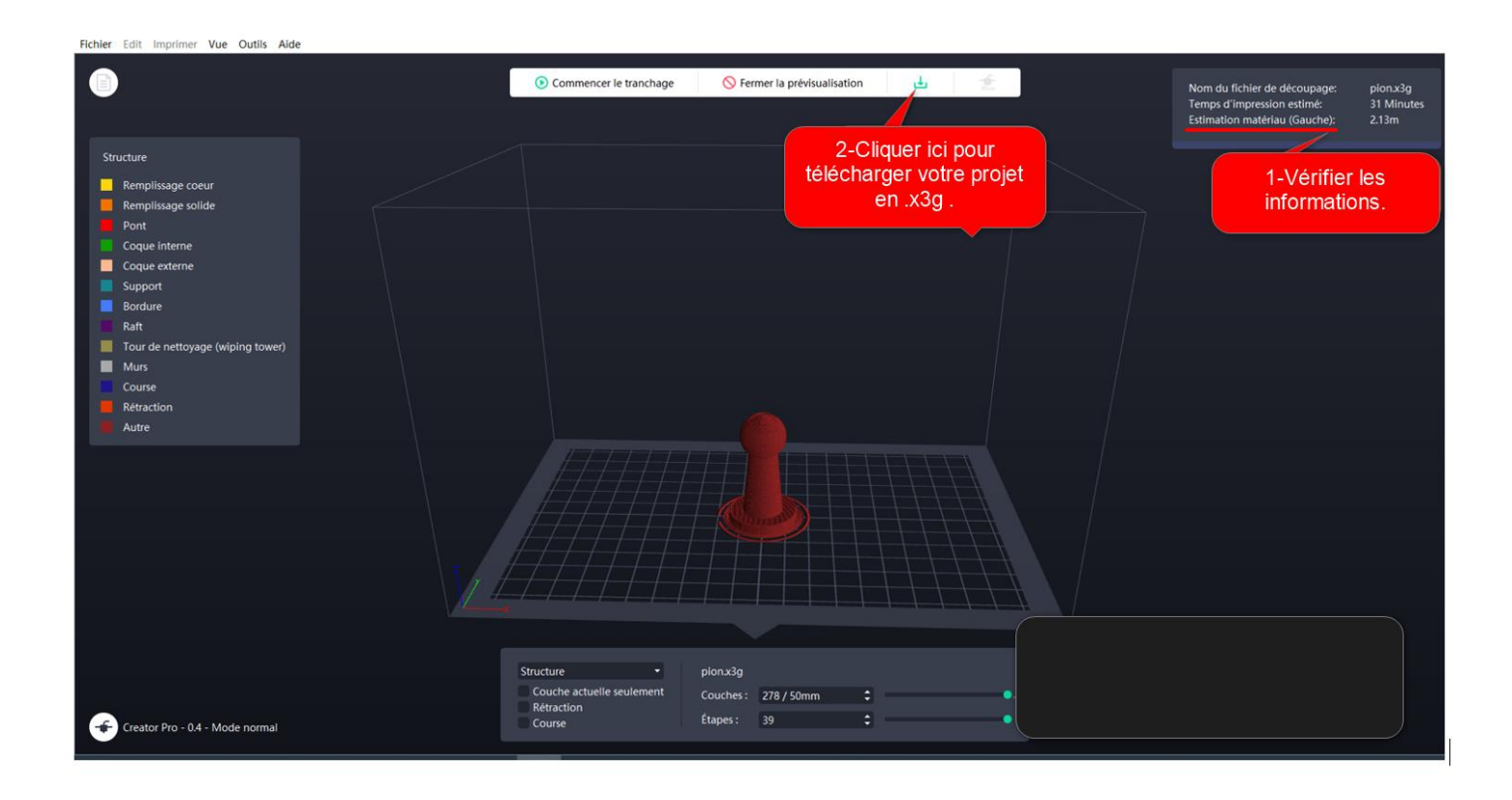

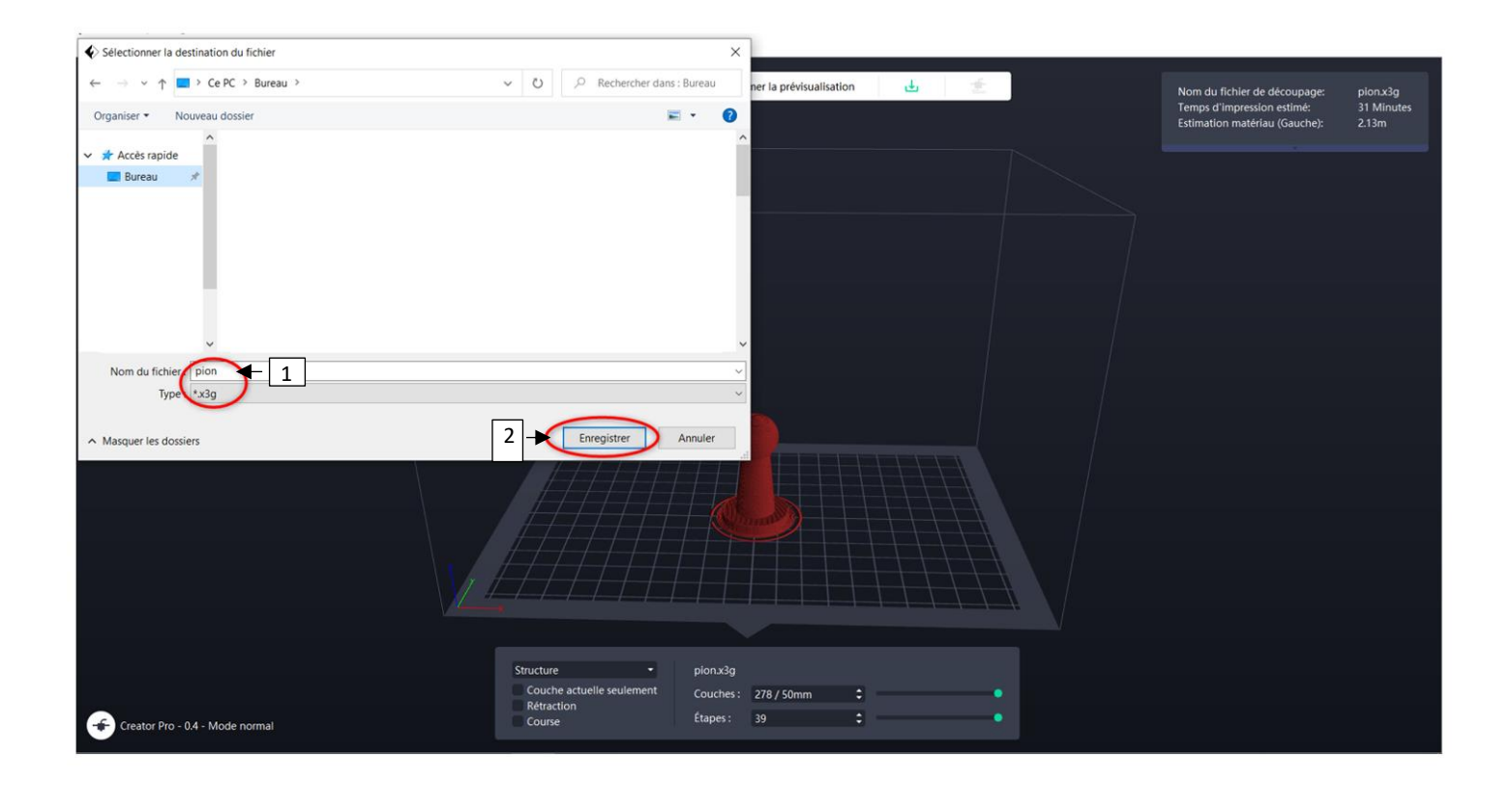